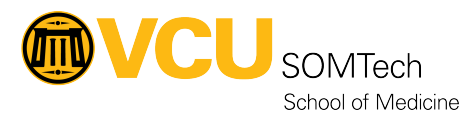

[Knowledgebase](https://it.somhelp.vcu.edu/kb) > [Simulation](https://it.somhelp.vcu.edu/kb/simulation) > [Technical Materials](https://it.somhelp.vcu.edu/kb/technical-materials) > [AV/ Simulation IQ](https://it.somhelp.vcu.edu/kb/av-simulation-iq) > [EMS Recorders](https://it.somhelp.vcu.edu/kb/articles/ems-recorders)

EMS Recorders Justin Fedoryk - 2021-12-15 - [AV/ Simulation IQ](https://it.somhelp.vcu.edu/kb/av-simulation-iq)

**EMS Recorders (Recorders Not Starting – System Manager)**

## **Problem:**

No Recorders listing in EMS System Manager

## **Procedure Solution Steps:**

Update of the Recorder Status in EMS System Manger: "Tools," "Notify Server: Update Recorder Status" Do a Health Check of the System EMS System Manger: "Tools," "System Health Check," Notify EMS of FAILED (Status) 1-877-367-5050 ext 223 Restart Services Manually (EMS Help desk / IT support Required) Check that DVRs and Servers are online